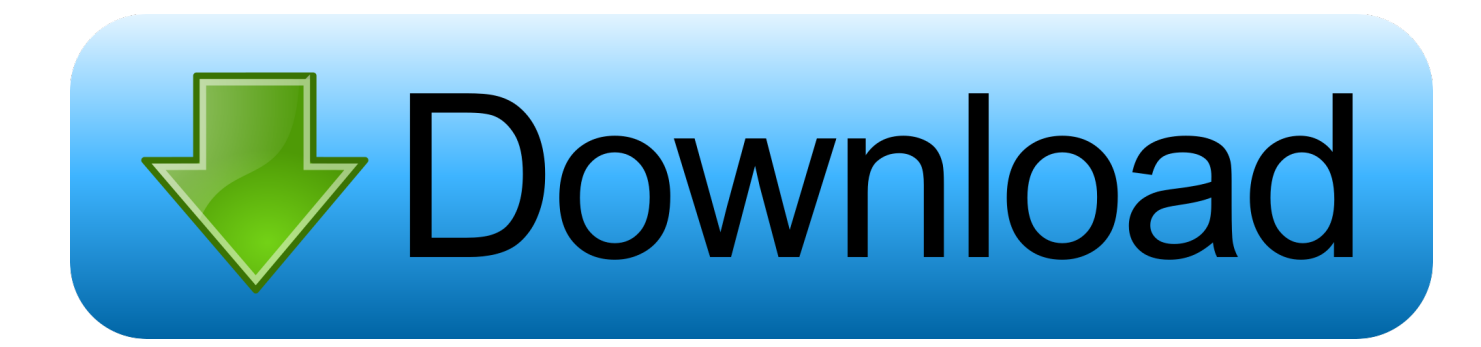

[Vasfmc 2.0a9 For Mac](https://picfs.com/1vfqf9)

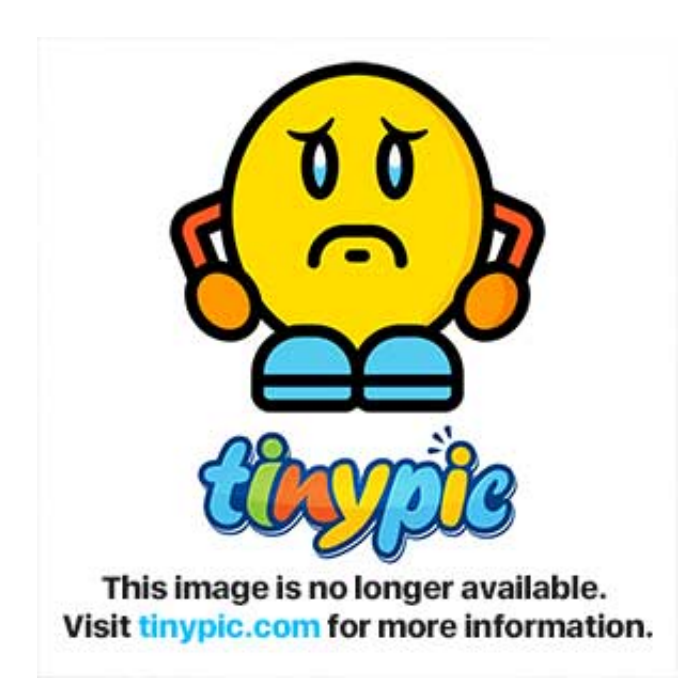

[Vasfmc 2.0a9 For Mac](https://picfs.com/1vfqf9)

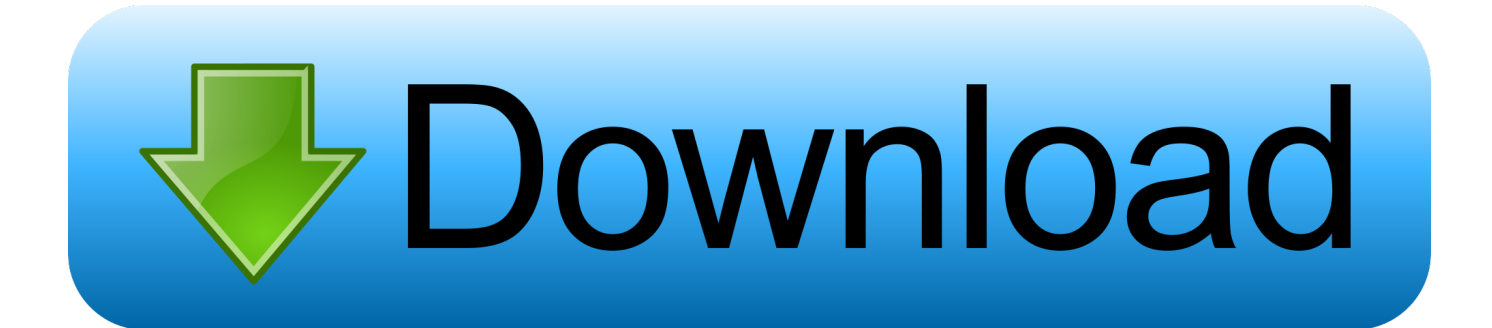

Runs on Home windows 2000 or afterwards, Mac OS 10 3 or later on, and Linux. These scripts create X-Plane surroundings deals with accurate roads, railways, powerlines and park systems, using resource information from the OpenStreetMap project.

## **vasfmc**

vasfmc, vasfmc navdata, vasfmc install, vasfmc p3d, vasfmc fs2004, vasfmc p3dv4, vasfmc manual, vasfmc standalone, vasfmc 2.10, vasfmc installation tutorial, vasfmc v1, vasfmc x plane

## **vasfmc install**

## **vasfmc fs2004**

e10c415e6f